# **Lecture and exercise: Assessment of future climate change**

**TCC Training Seminar on Global Warming Projection Information Climate Prediction Division JMA 27 January 2015**

## Future climate change

• Compare **future climate (2079-2099)** with **present climate(1979-2003)** .

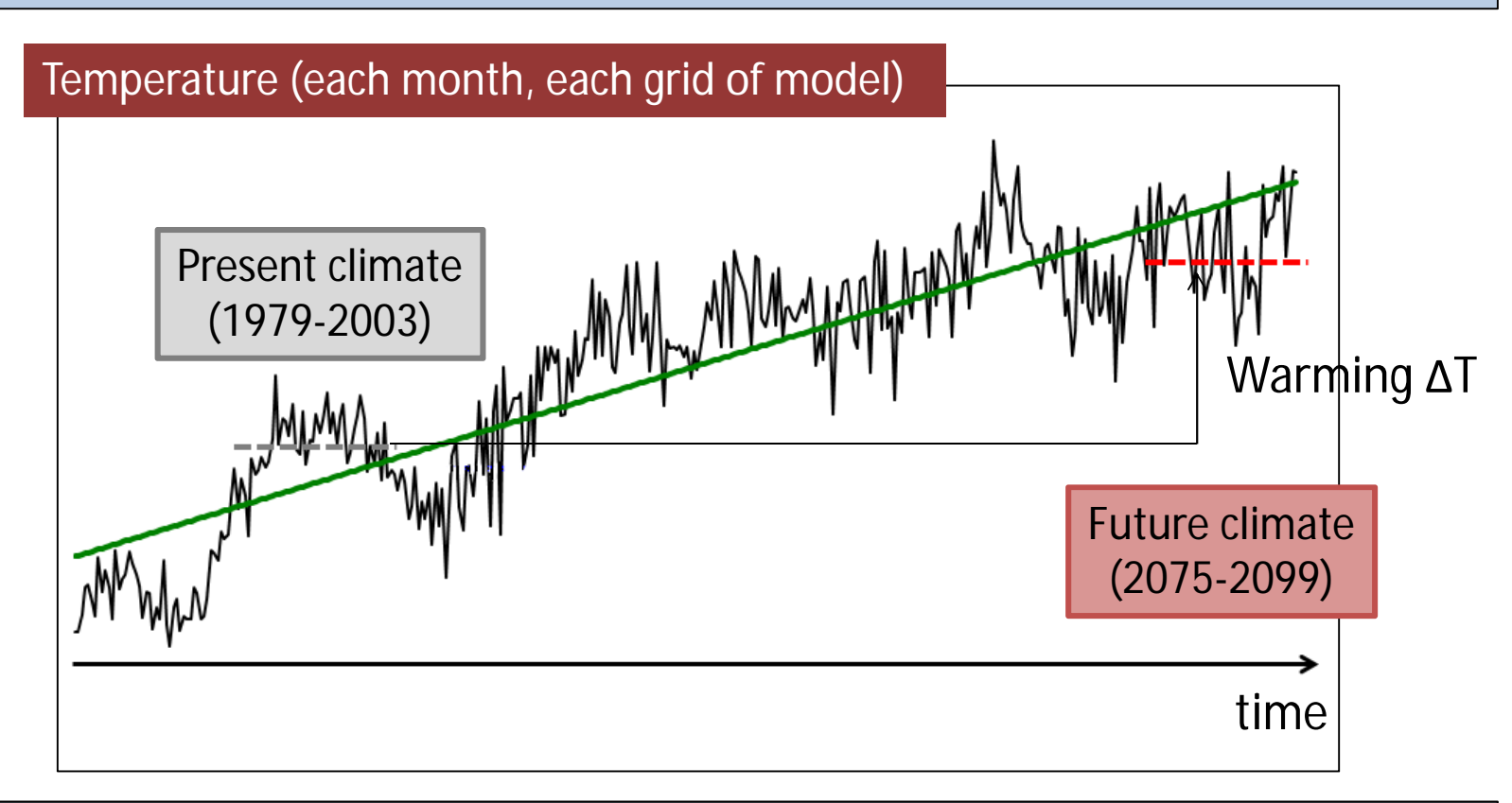

- "Future climate" will be partially determined by external forcing due to human activity.
- Climate models driven with external forcing has an ability to predict future climate.

### **IPCC AR5** : change in temperature

Projected surface air temperature change **in future climate relative to present climate**

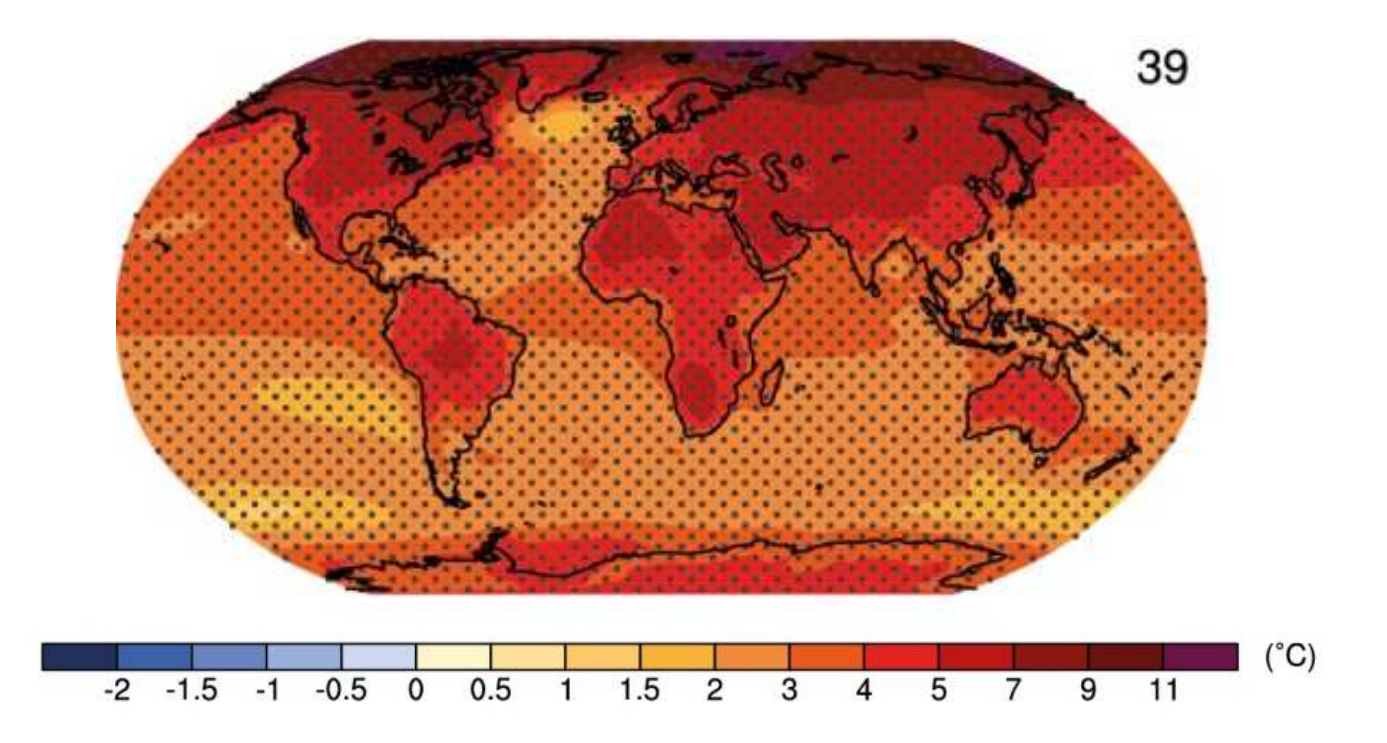

- Temperature will continue to rise over the 21st century if greenhouse gas emissions continue unabated.
- Temperature change will not be regionally uniform.
- Warming over land will be larger than over the ocean.
- The region at high latitude will warm more rapidly.

## Future climate change using GrADS

#### Click the icon "OpenGrADS" on your desktop.

GrADS 2.0.2.oga.2

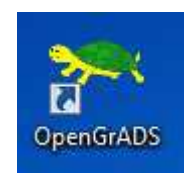

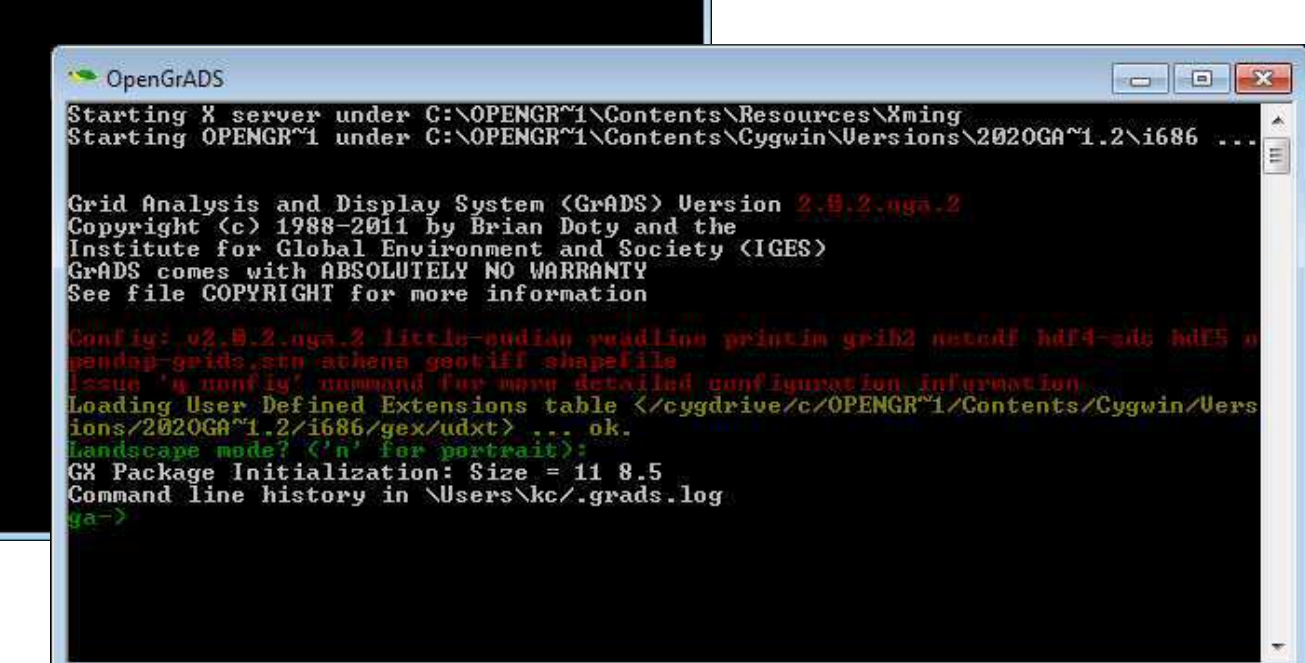

 $\sqrt{2}$ 

Try to draw following figures.

- Present climate
- Future climate
- Comparison of future climate with present climate

### Present climate in temperature using GrADS

ga-> open AGCM/ta-P.ctl

Open the GrADS control files

Present climate (1979-2003)

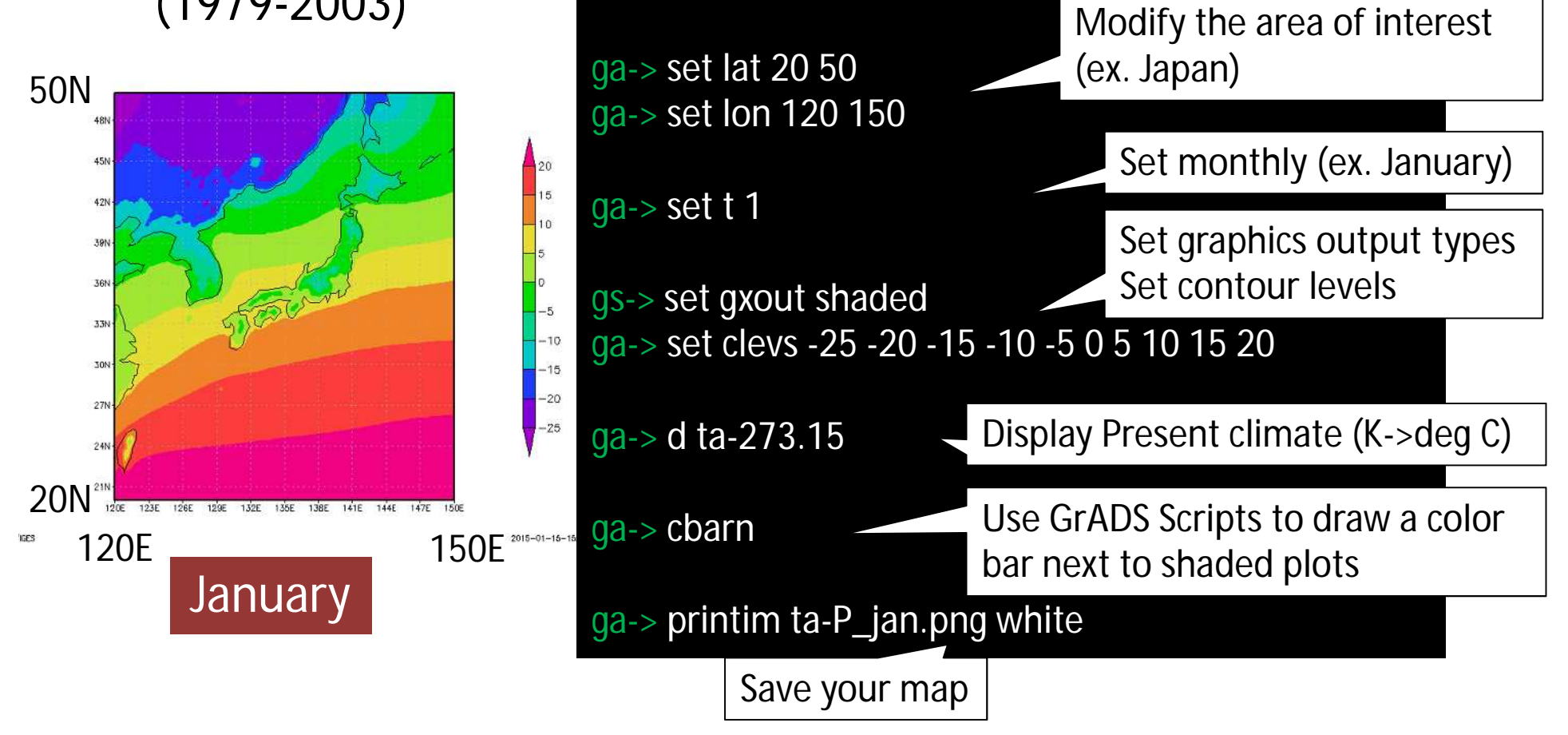

### Future climate in temperature using GrADS

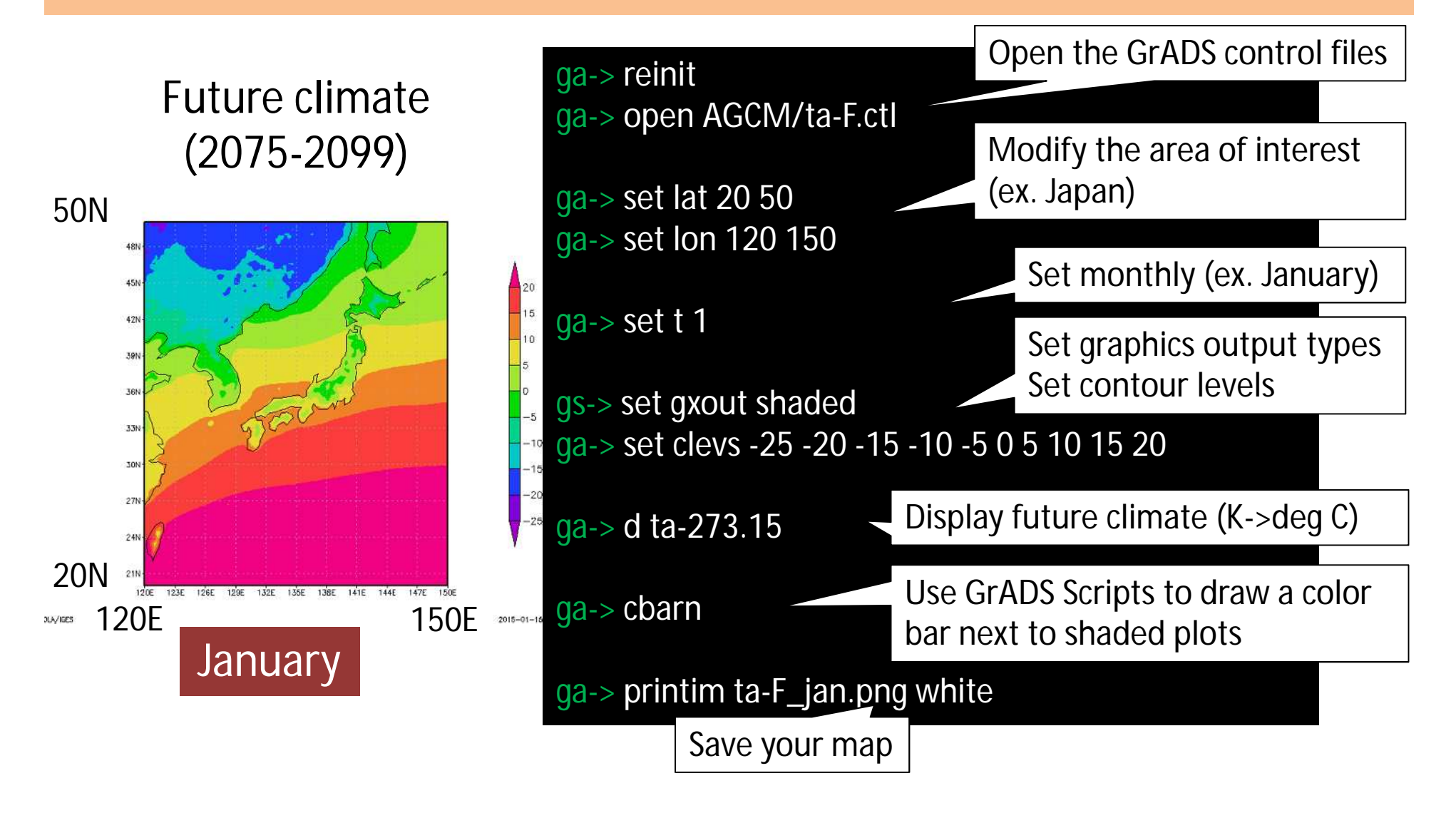

### Future change in temperature using GrADS

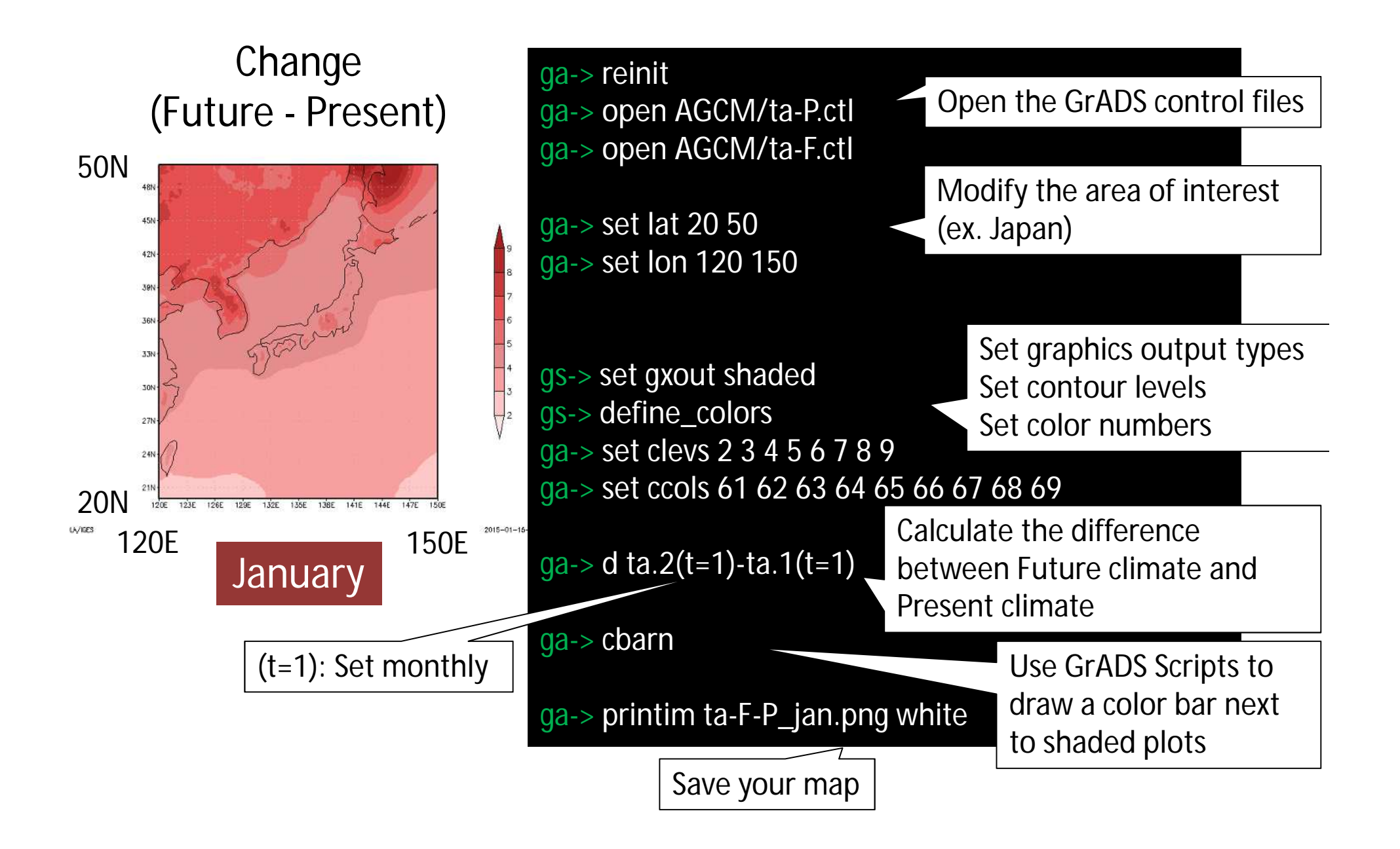

### **Discussion** : change in surface air temperature

#### **January**

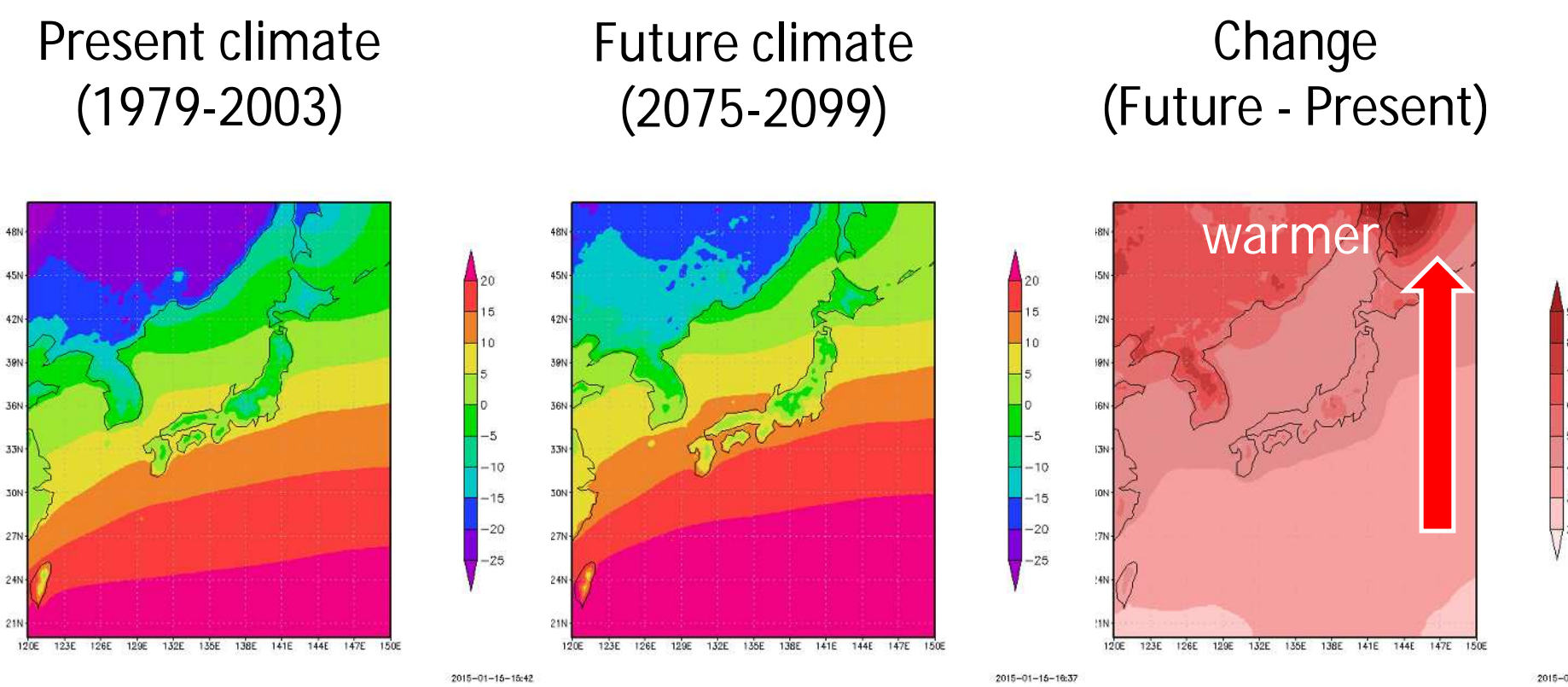

 $\checkmark$  Temperature in Japan is projected to increase between 3 to 5 degC.  $\checkmark$  The region at high latitude will warm more rapidly.

 $2015 - 01 - 15$ 

### Present climate in temperature using GrADS

ga-> open AGCM/ta-P.ctl

Open the GrADS control files

ga-> reinit

Present climate (1979-2003)

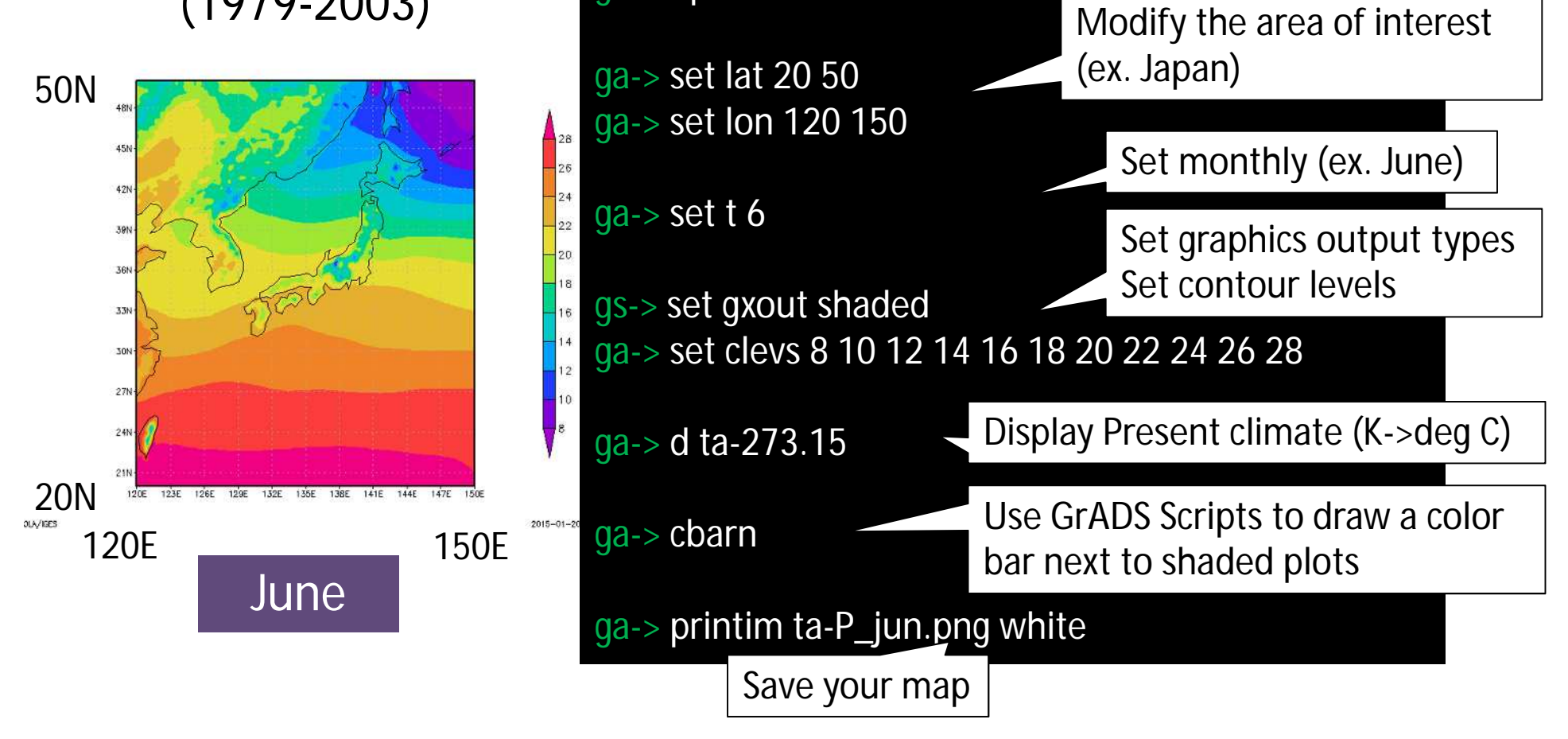

### Future climate in temperature using GrADS

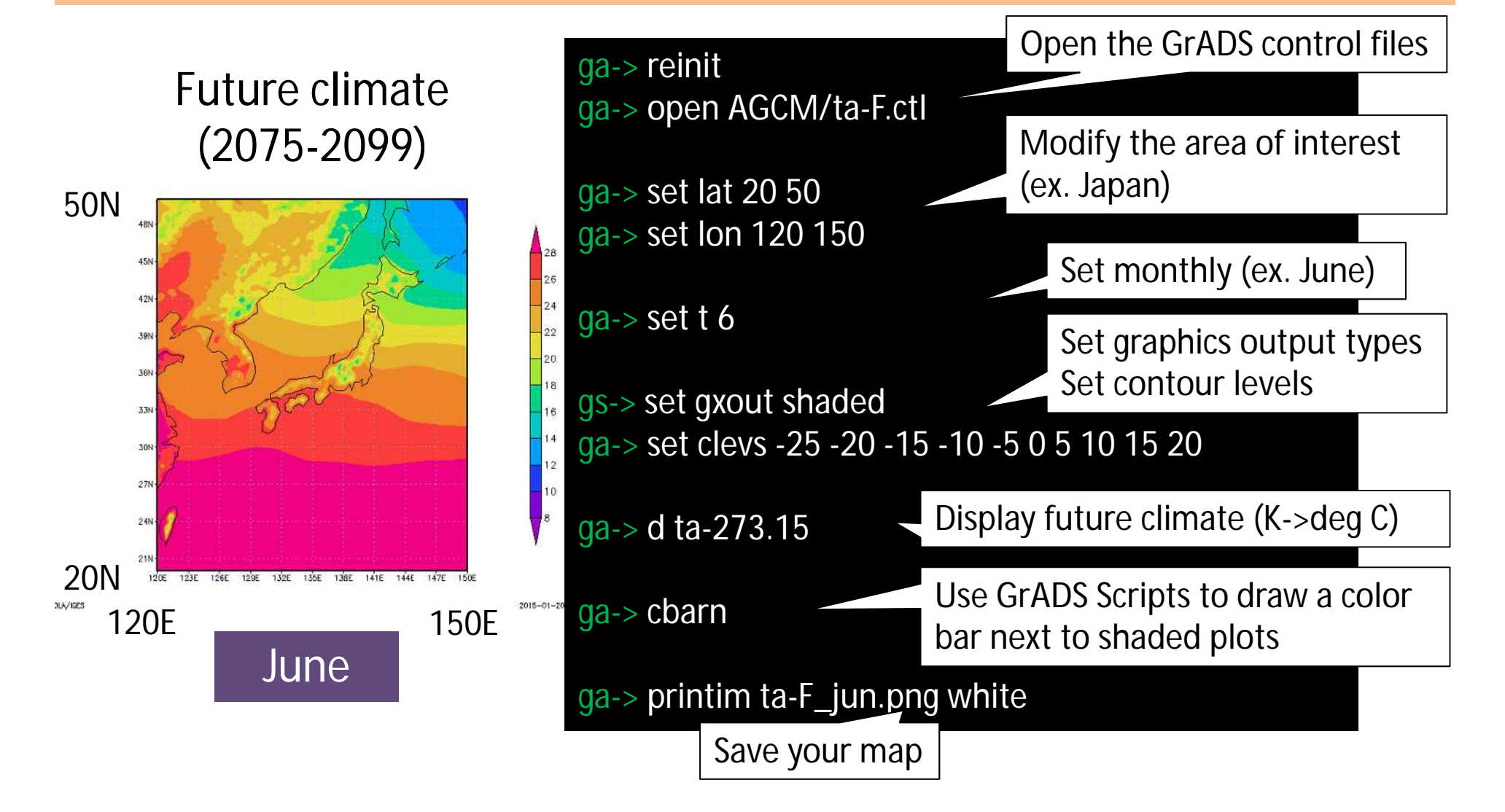

### Future change in temperature using GrADS

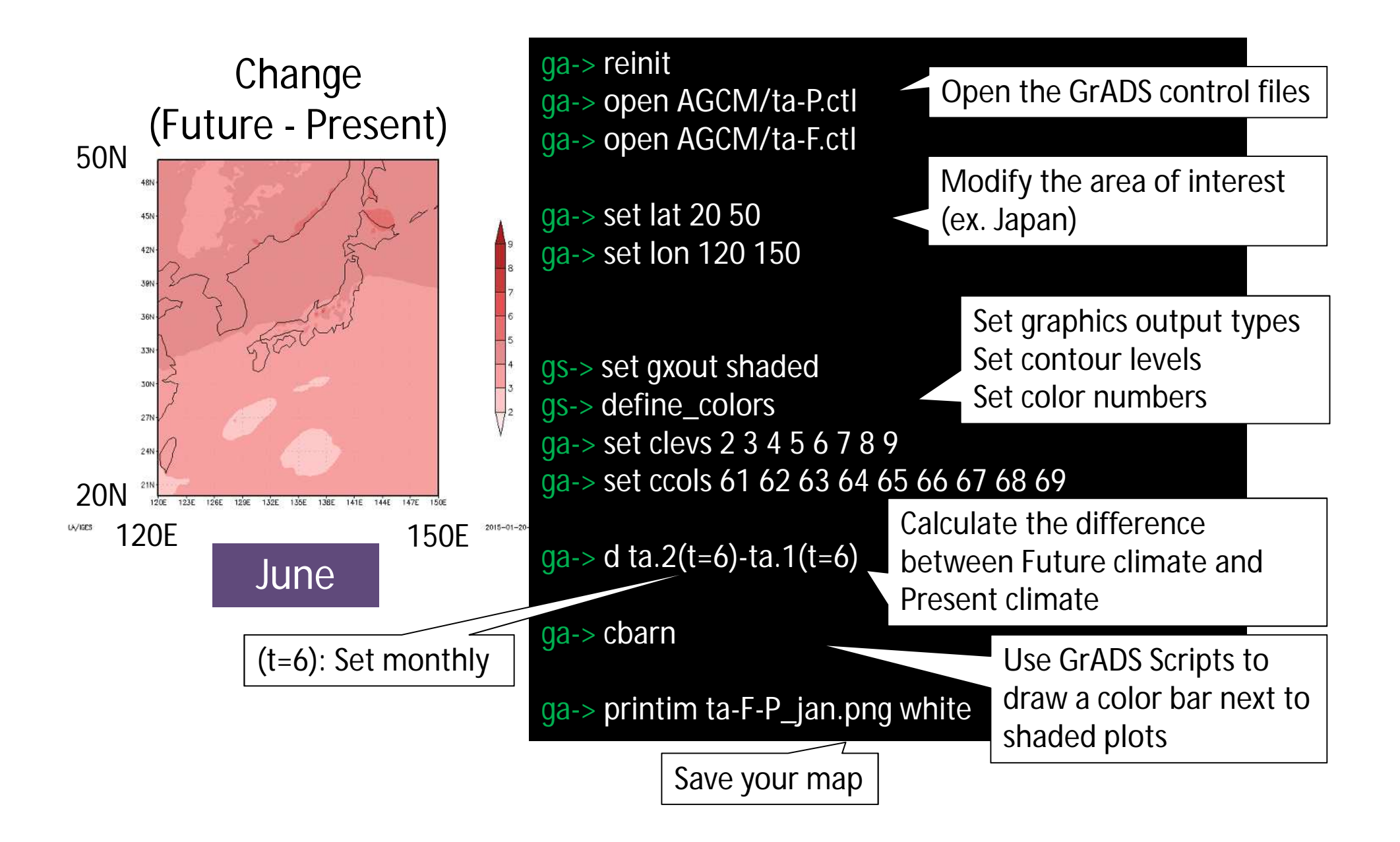

### **Discussion** : change in surface air temperature

#### Change(Future - Present) In January

#### Change(Future - Present) In June

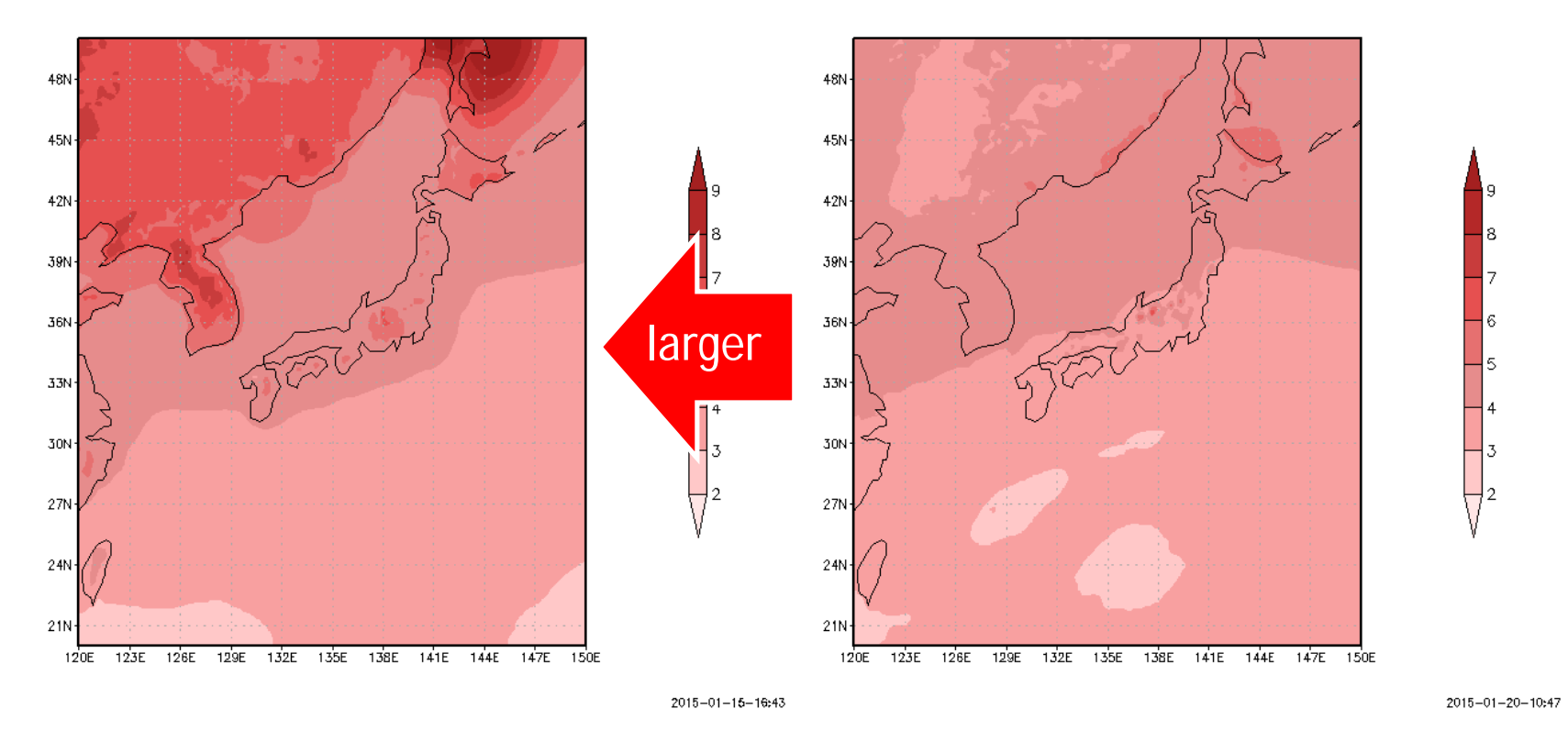

 $\checkmark$  Temperature in June is projected to increase between 2 to 4 degC.  $\checkmark$  Warming in January will be larger than in June.

### **IPCC AR5** : change in precipitation

Projected precipitation change **in future climate relative to present climate**

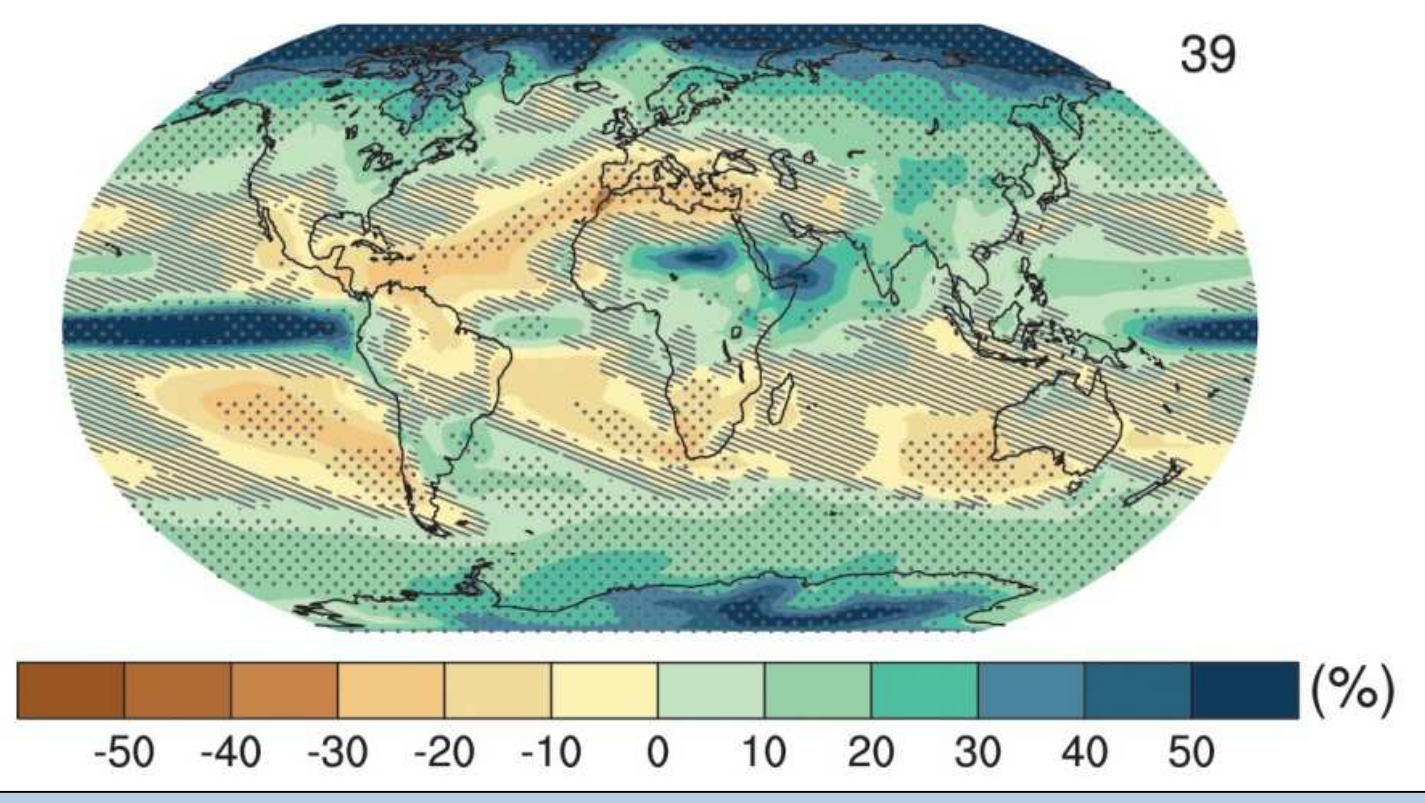

- The high latitudes and the equatorial Pacific Ocean will likely increase in annual mean precipitation.
- In many mid-latitude and subtropical dry regions, mean precipitation will likely decrease.
- In many mid-latitude wet regions, mean precipitation will likely increase.

### Present climate in precipitation using GrADS

ga-> open AGCM/precipi-P.ctl

Open the GrADS control files

ga-> reinit

Present climate (1979-2003)

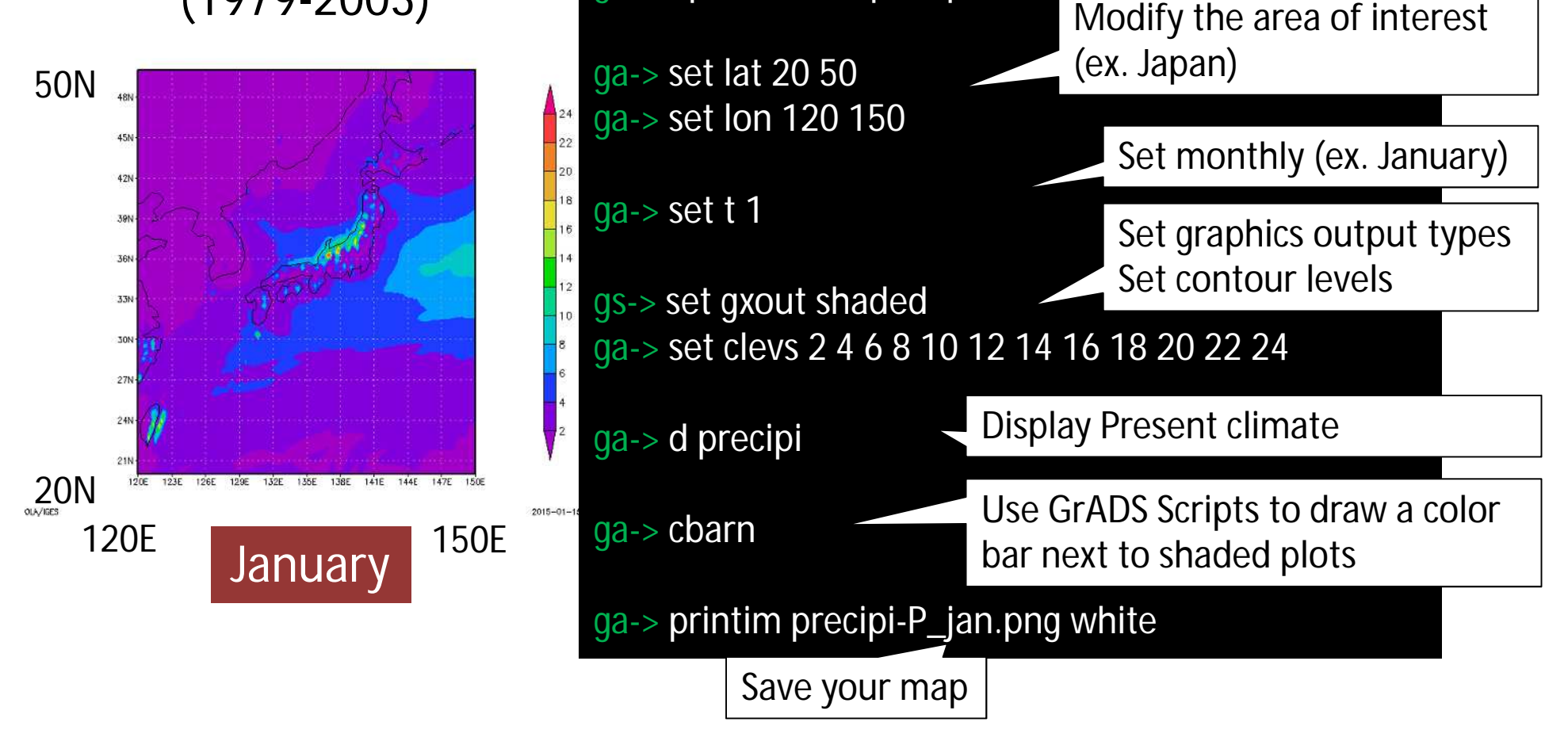

### Future climate in precipitation using GrADS

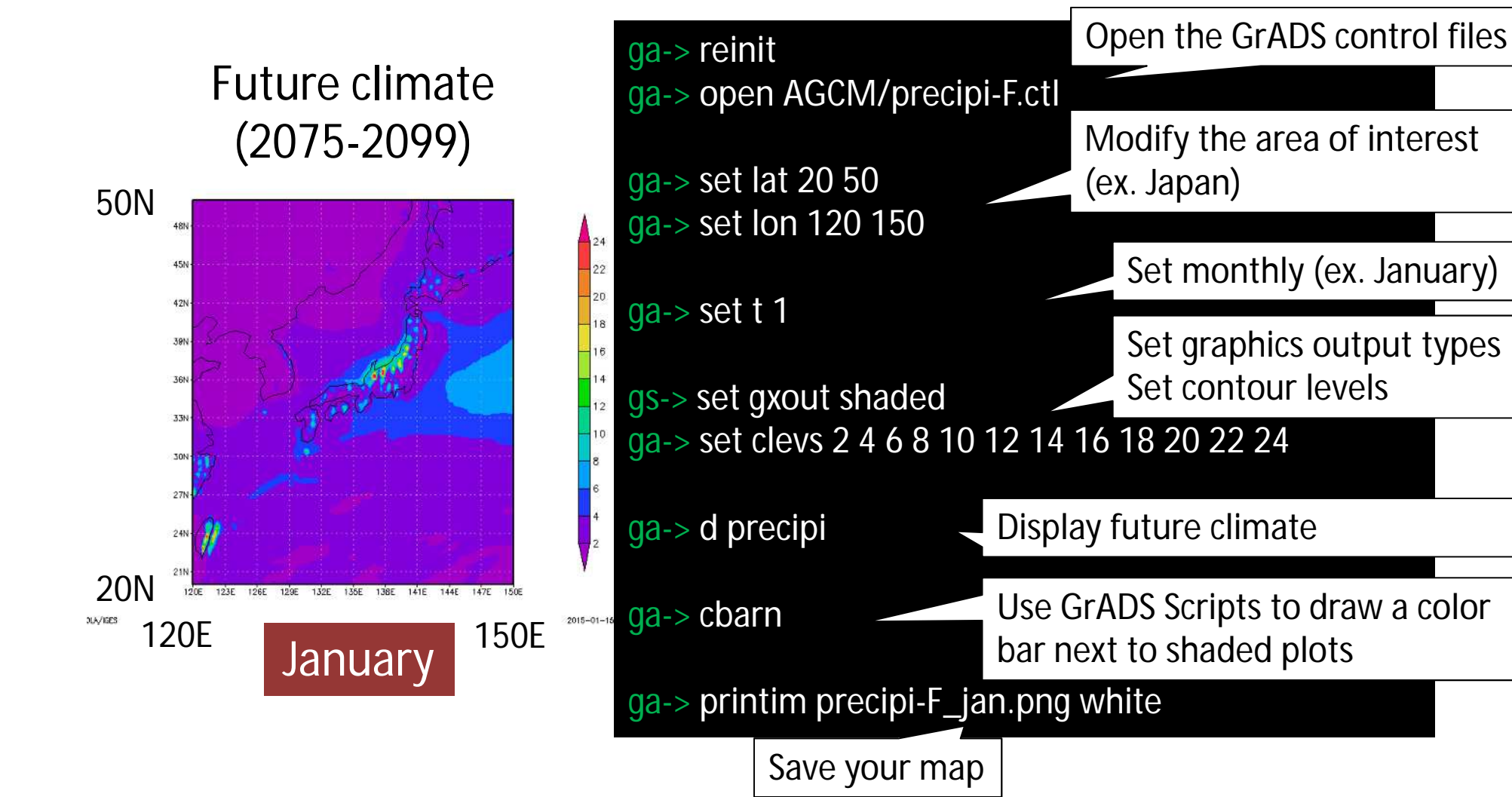

## Future change in precipitation using GrADS

Open the GrADS control files

Change ga-> reinit<br>Future - Present) ga-> open

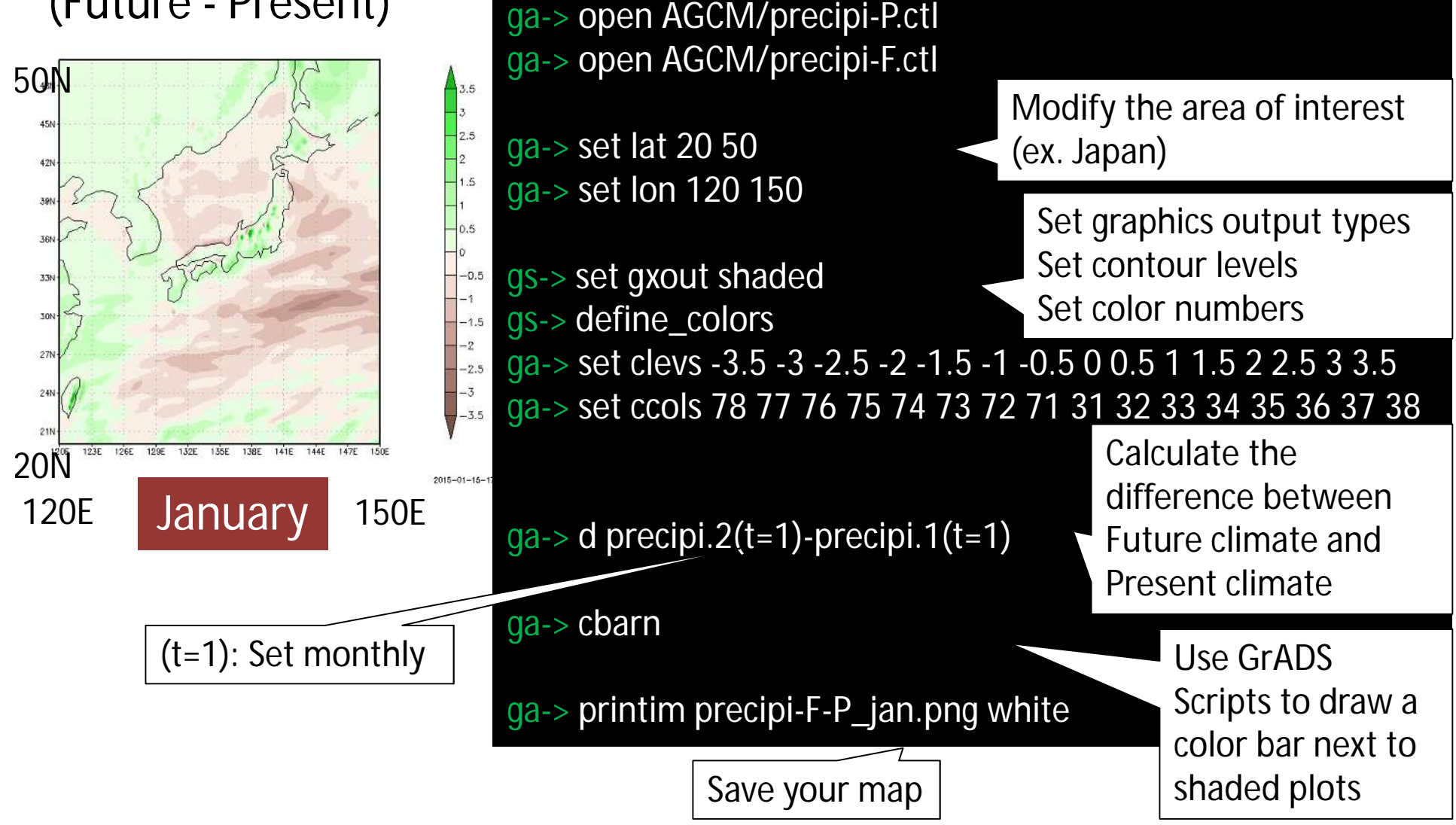

#### **Discussion** : change in surface air temperature

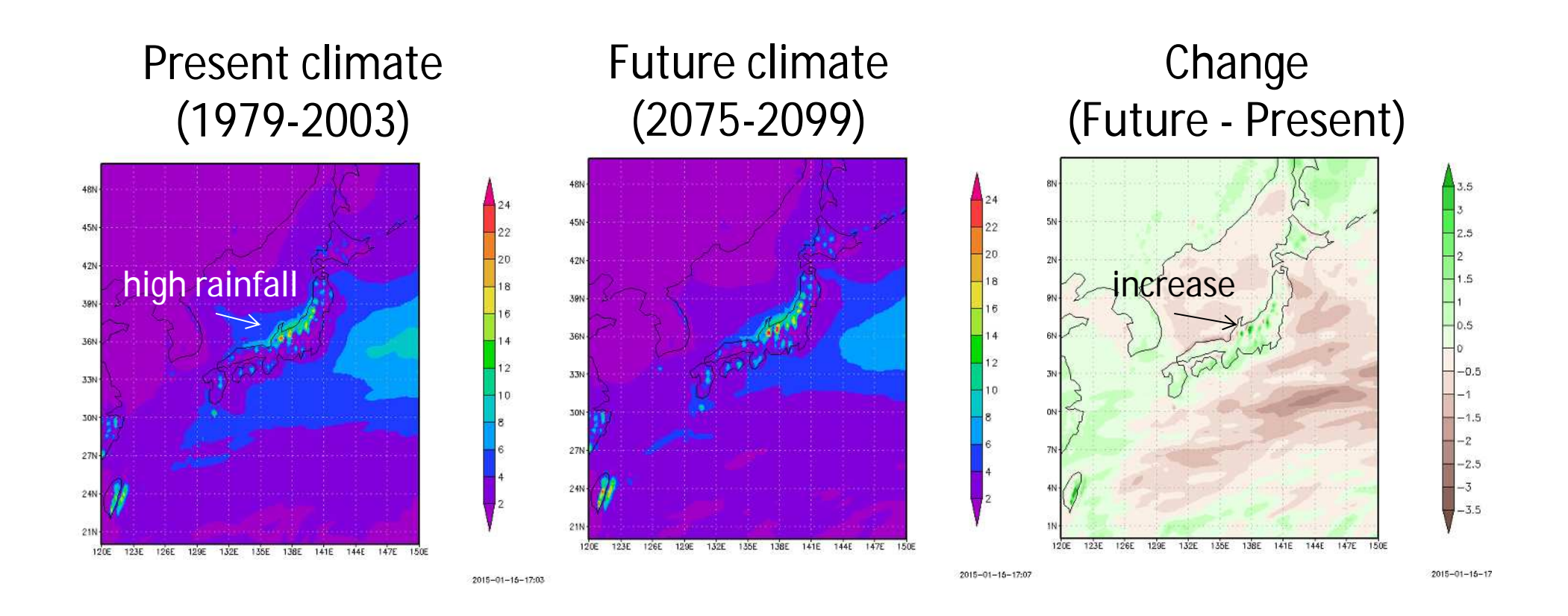

 $\checkmark$  Precipitation is projected to increase in area of high rainfall over land.

### Present climate in precipitation using GrADS

ga-> open AGCM/precipi-P.ctl

Open the GrADS control files

ga-> reinit

Present climate (1979-2003)

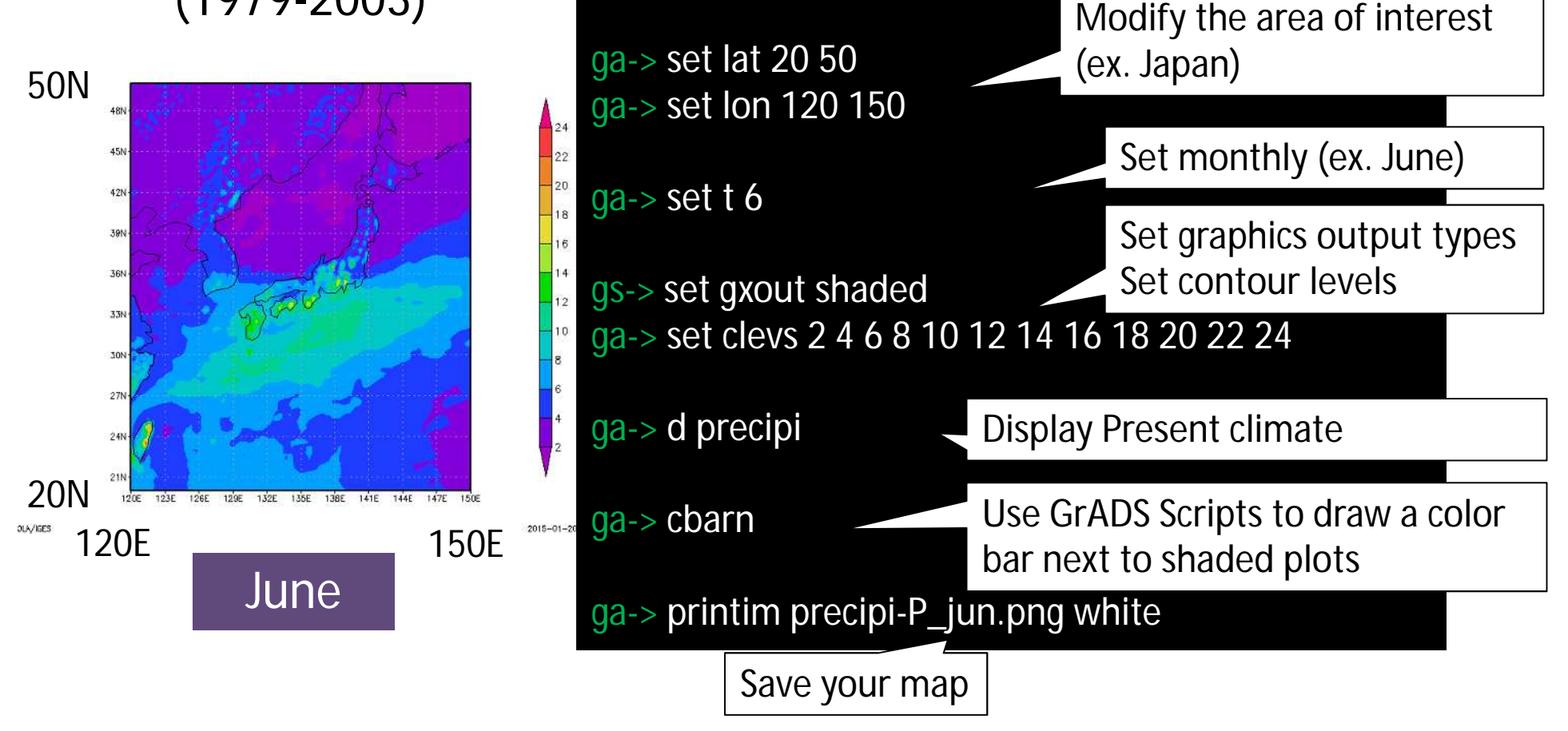

### Future climate in precipitation using GrADS

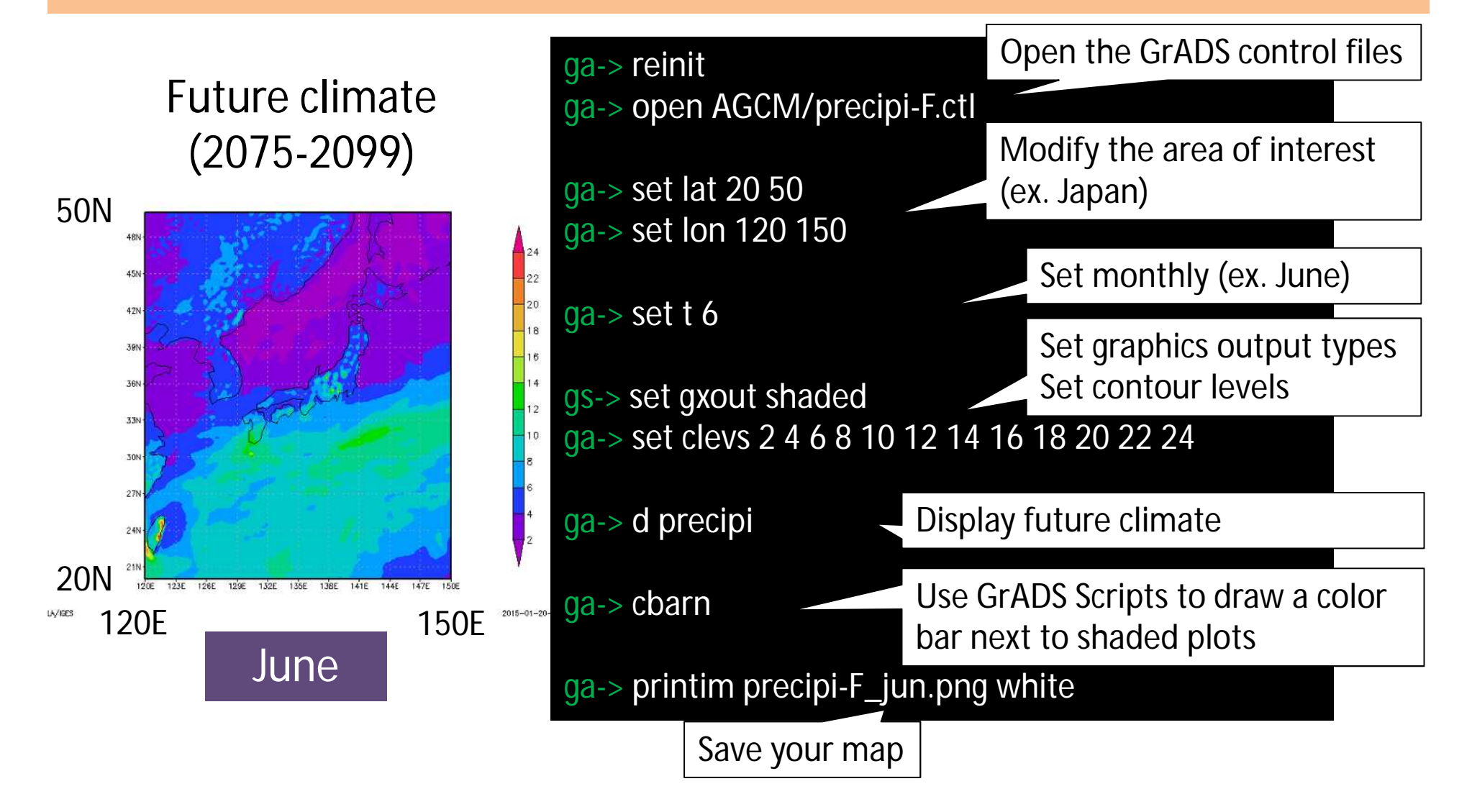

## Future change in precipitation using GrADS

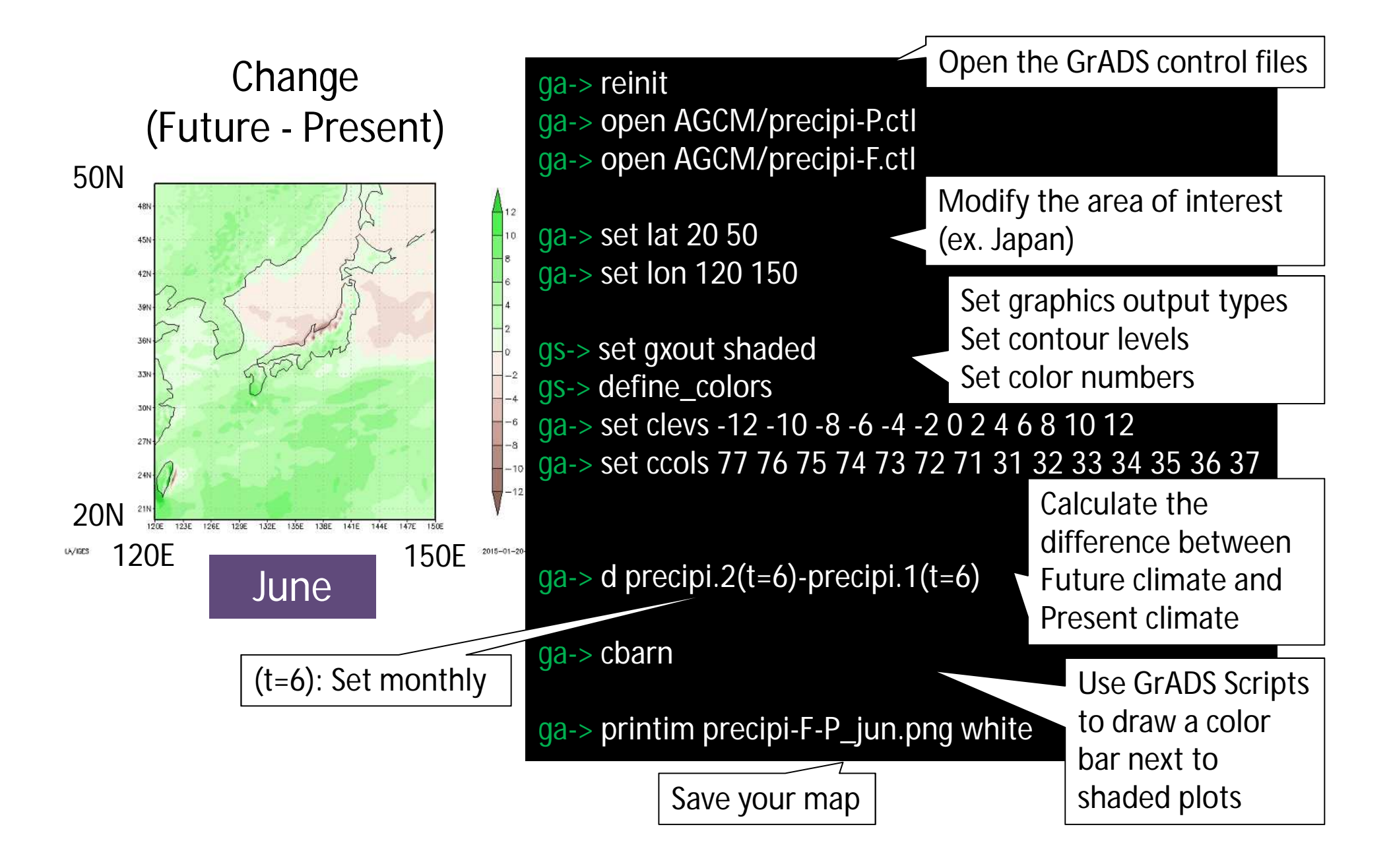

#### **Discussion** : change in surface air temperature

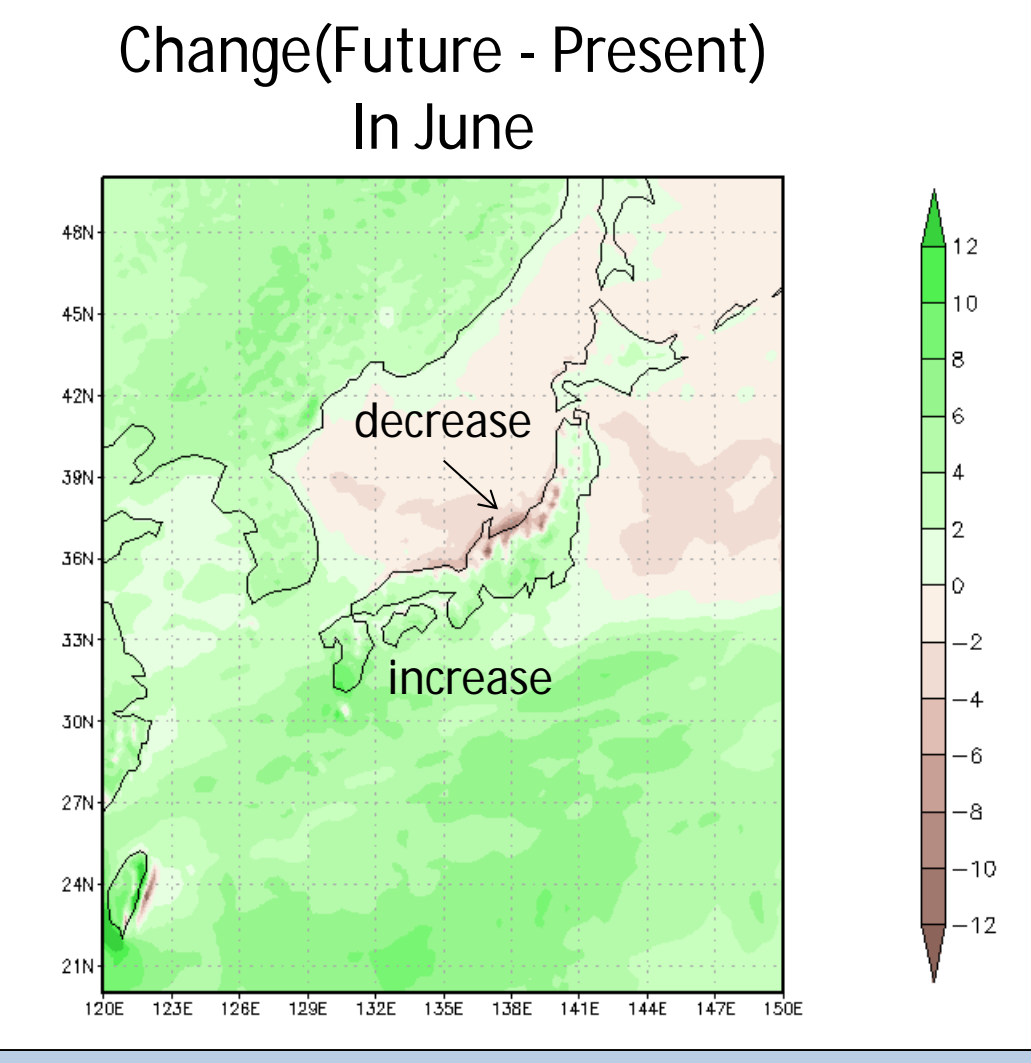

 Precipitation is projected to increase *on the pacific side* in June, On the other hand, precipitation is projected to decrease *on the Sea of Japan side of eastern Japan*.

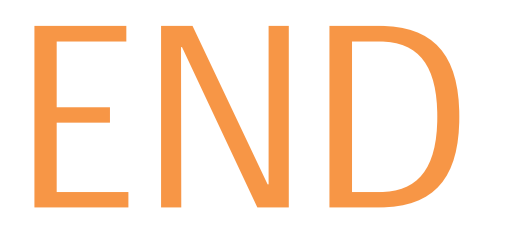